# HPC Best Practices

#### Ontario Summer School on High Performance Computing

Scott Northrup SciNet HPC Consortium Compute Canada

May 10th, 2013

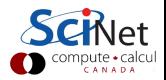

# **Outline**

### 1 [Work-flow](#page-3-0)

- 2 [Batch Computing](#page-5-0)
- 3 [Data Management](#page-18-0)
	- [File Systems and I/O](#page-19-0)
	- [Data Management](#page-40-0)
	- [Parallel I/O](#page-47-0)
- 4 [Development Overview](#page-53-0) **•** [Compilers](#page-79-0) **•** [Libraries](#page-80-0)

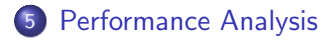

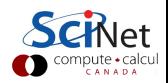

### Contributing Material

- HPC Best Practices G. Baolai, SHARCNET
- The Parallel File System and I/O R. van Zon, SciNet
- Monitoring Job Efficiently R. van Zon, SciNet
- Profiling and Tuning L. J. Dursi, SciNet
- Tuning MPI L. J. Dursi, SciNet

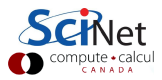

### Typical Simulation/Analysis Work-flow

- pre-process (grid creation, partitioning)
- solve/analysis
- <span id="page-3-0"></span>postpones (data-mining, generate plots)

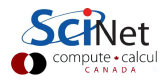

### Typical Simulation/Analysis Work-flow

- pre-process (grid creation, partitioning)
- $\bullet$  solve/analysis
- postpones (data-mining, generate plots)

#### Automate

- learn and use script languages (bash, python)
- use scheduler efficiently (job size, dependencies)
- add data management into work-flow from beginning

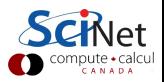

# <span id="page-5-0"></span>Batch Computing

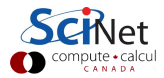

#### SciNet systems are batch compute clusters

- Computing by submitting batch jobs to the scheduler.
- When you submit a job, it gets placed in a queue.
- Job priority is based on allocation and fairshare.
- When sufficient nodes are free to execute a job, it starts the job on the appropriate compute nodes.
- Jobs remain 'idle' until resources become available.
- **•** Jobs can be temporarily 'blocked' if you submit too much.

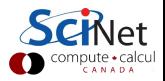

#### **Components**

Torque: Resource manager providing control over batch jobs and distributed compute nodes.

Moab: A policy-based job scheduler and event engine that enables utility-based computing for clusters.

Fairshare: Mechanism using past utilization for prioritization.

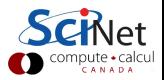

### Preparation

- **•** Compile
- **•** Test on devel node
- **•** Determine resources
- Write job script llsubmit qsub

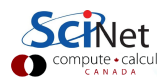

# Job cycle

### Preparation

**Monitor** • Job queued?

- **•** Compile
- **o** Test on devel node
- **o** Determine resources
- Write job script llsubmit qsub

run? • What else is queued?

• When will it

• Efficiency? qstat -f checkjob showstart showbf showq

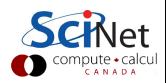

# Job cycle

### Preparation

- **•** Compile
- **•** Test on devel node
- **•** Determine resources

Write job script llsubmit qsub

### **Monitor**

- Job queued?
- When will it run?
- What else is queued?
- Efficiency? qstat -f checkjob showstart showbf showq

# Control

- Cancel job
- Ssh to nodes
- **o** Interactive jobs
- **•** Debug queue canceljob top qsub -I qsub -q debug

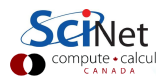

# Job cycle

### Preparation

- **•** Compile
- **•** Test on devel node
- **•** Determine resources

Write job script llsubmit qsub

### **Monitor**

- Job queued?
- When will it run?
- What else is queued?
- Efficiency? qstat -f checkjob showstart showbf showq

# Control

- Cancel job
- Ssh to nodes
- **o** Interactive jobs
- **•** Debug queue canceljob top qsub -I qsub -q debug

#### Reports

- Check  $.o/.e$ jobname.{o,e}
- usage stats on: Scinet web portal
	- showstats -u

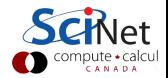

# Monitoring not-yet-running jobs

#### qstat and checkjob

- Show torque status right away on GPC: qstat
- Show moab status (better): checkjob jobid
- See more details of the job: checkjob -v jobid (e.g., why is my job blocked?)

#### showq

- See all the jobs in the queue: showg (from gpc or tcs)
- See your jobs in the queue: showq -u user

#### showstart and showbf

- Estimate when a job may start: showbf
- Estimate when a queued job may start: showstart *jobid*
- Estimates only!

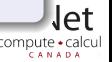

# Monitoring running jobs

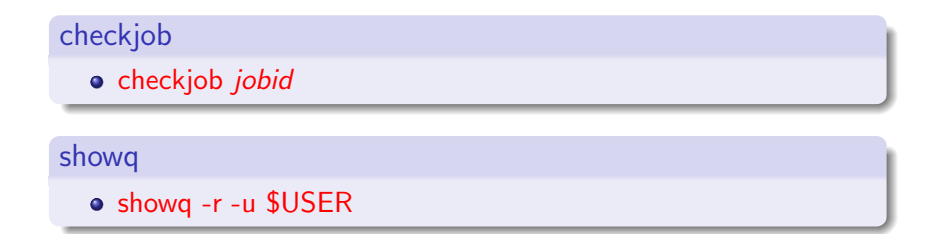

#### ssh

- ssh node (node name from checkjob)
- top: shows process state, memory and cpu usage

#### Job stdout/stderr files

- {jobname}.o{jobid}
- {jobname}.e{jobid}

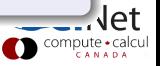

### $qpc - f103n084 - \frac{1}{2}$  ssh  $qpc - f109n001$  $qpc-f109n001-\xi$  top

top - 21:56:45 up 5:56, 1 user, load average: 5.55, 1.73, 0.88 Tasks: 234 total, 1 running 233 sleeping a stopped a zombie

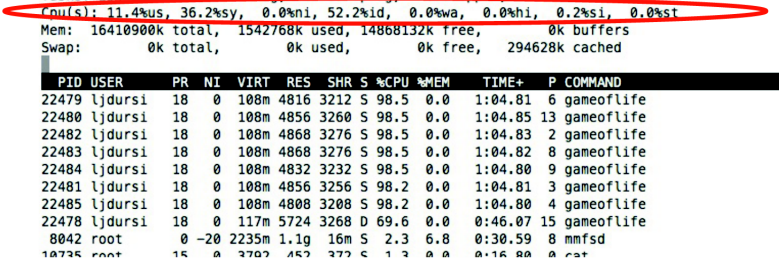

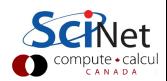

### gpc-f103n084-\$ ssh gpc-f109n001  $qpc-f109n001-\xi$  top

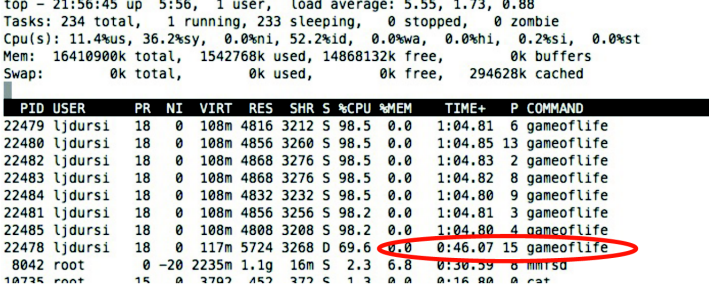

**Service Committee Committee Committee** 

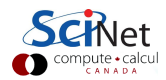

#### canceljob

**If you spot a mistake: canceljob jobid** 

### qsub for interactive and debug jobs

- $-1$ 
	- **o** Interactive
	- After qsub, waits for jobs to start.
	- Usually combined with:
- -q debug:
	- Debug queue has 10 nodes reserved for short jobs.
	- You can get 1 node for 2 hours, but also
	- 8 nodes, for half an hour.

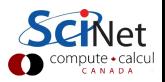

# Job output/error files  $(*e / * o)$

```
---------------------------------
Begin PBS Prologue Tue Sep 14 17:14:48 EDT 2010 1284498888
Job ID: 3053514.gpc-sched
Username: ljdursi
Group: scinet
Nodes: qpc-f134n009 qpc-f134n010 qpc-f134n011 qpc-f134n012gpc-f134n043 gpc-f134n044 gpc-f134n045 gpc-f134n046 gpc-f134n047 gpc-f134n048
1.1.1End PBS Proloque Tue Sep 14 17:14:50 EDT 2010 1284498890
[ Your job's output here... ]
Begin PBS Epiloque Tue Sep 14 17:36:07 EDT 2010 1284500167
Job ID: 3053514.gpc-sched
Username: ljdursi
Group: scinet
Job Name: fft 8192 procs 2048
Session: 18758
Limits: neednodes=256:ib:ppn=8_nodes=256:ib:ppn=8_walltime=01:00:00
Resources cout=713:42:30, mem=3463854672kb, vmem=3759656372kb, walltime=00:21:07
Oueue:
          batch ib
Account:
Nodes:
       gpc-f134n009 gpc-f134n010 gpc-f134n011 gpc-f134n012 gpc-f134n043
\sqrt{1}...\sqrt{1}Killing leftovers...
gpc-f141n054: killing gpc-f141n054 12412
End PBS Epiloque Tue Sep 14 17:36:09 EDT 2010 1284500169
```
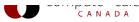

# <span id="page-18-0"></span>Data Management

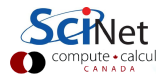

### Common Uses

- Checkpoint/Restart Files
- **•** Data Analysis
- Data Organization
- Time accurate and/or Optimization Runs
- Batch and Data processing
- <span id="page-19-0"></span>**•** Database

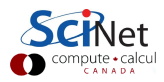

### Common Bottlenecks

- Mechanical disks are slow!
- System call overhead (open, close, read, write)
- Shared file system (nfs, lustre, gpfs, etc)
- $\bullet$  HPC systems typically designed for high bandwidth (GB/s) not IOPs
- **Uncoordinated independent accesses**

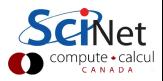

# Disk Access Rates over Time

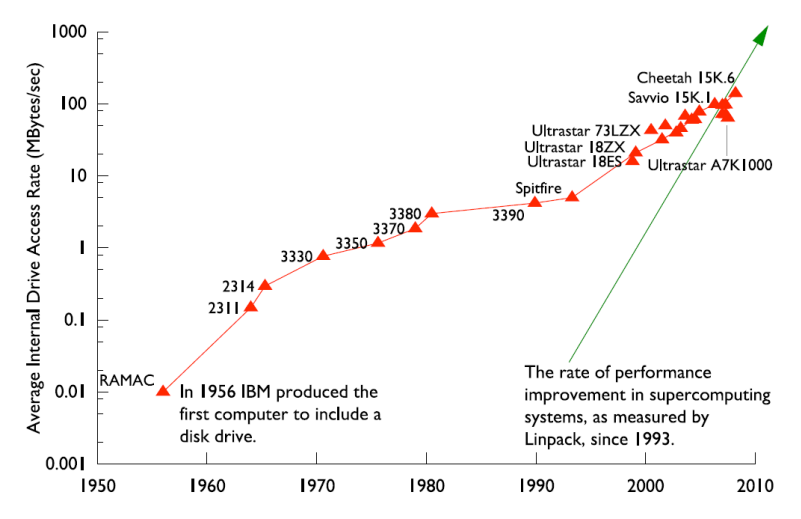

Figure by R. Ross, Argonne National Laboratory, CScADS09

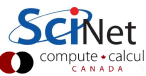

# Memory/Storage Latency

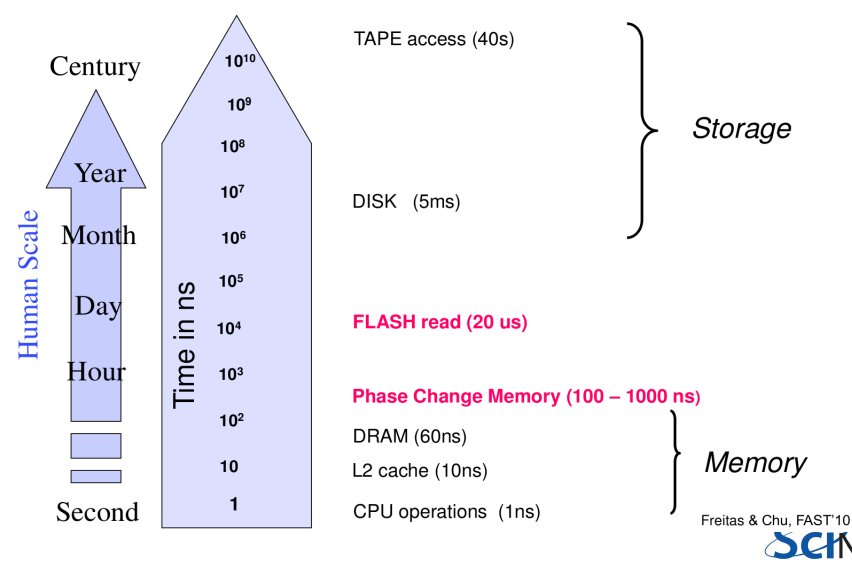

Figure by R. Freitas and L Chiu, IBM Almaden Labs, FAST'10

#### IOPs

Input/Output Operations Per Second (read,write,open,close,seek)

### I/O Bandwidth

Quantity you read/write (think network bandwidth)

#### **Comparisons**

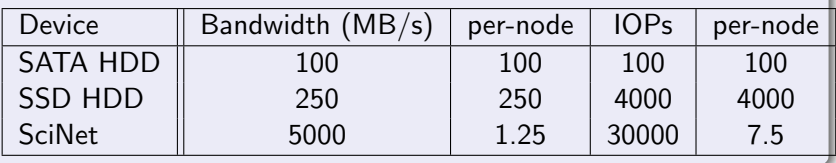

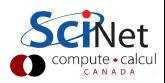

# SciNet Filesystem

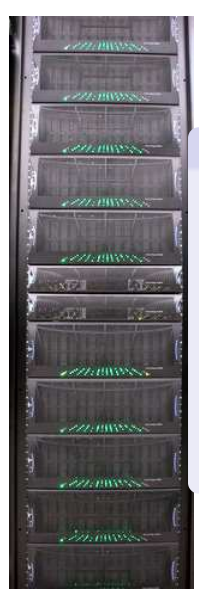

# File System

- 1,790 1TB SATA disk drives, for a total of 1.4PB
- **Two DCS9900 couplets, each delivering:** 
	- 4-5 GB/s read/write access (bandwidth)
	- $\bullet$  30,000 IOPs max (open, close, seek, ...)
- Single GPFS file system on TCS and GPC
- I/O goes over infiniband (as of April 2012)
- File system is parallel!

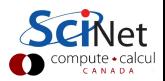

#### **I/O Software Stack**

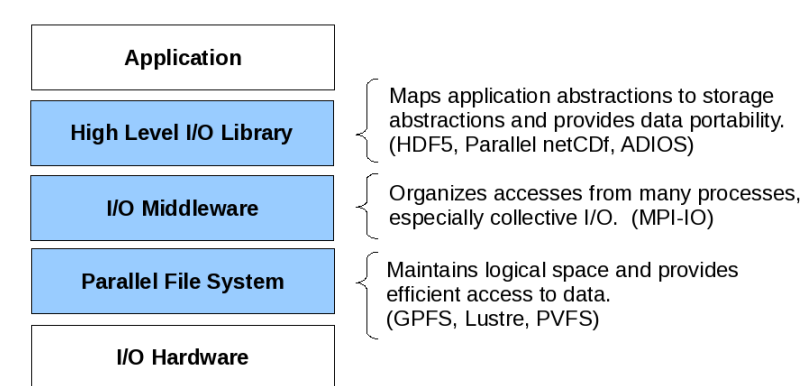

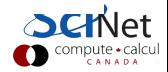

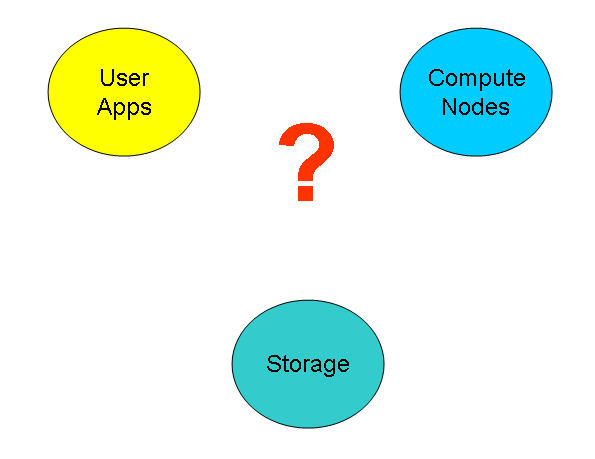

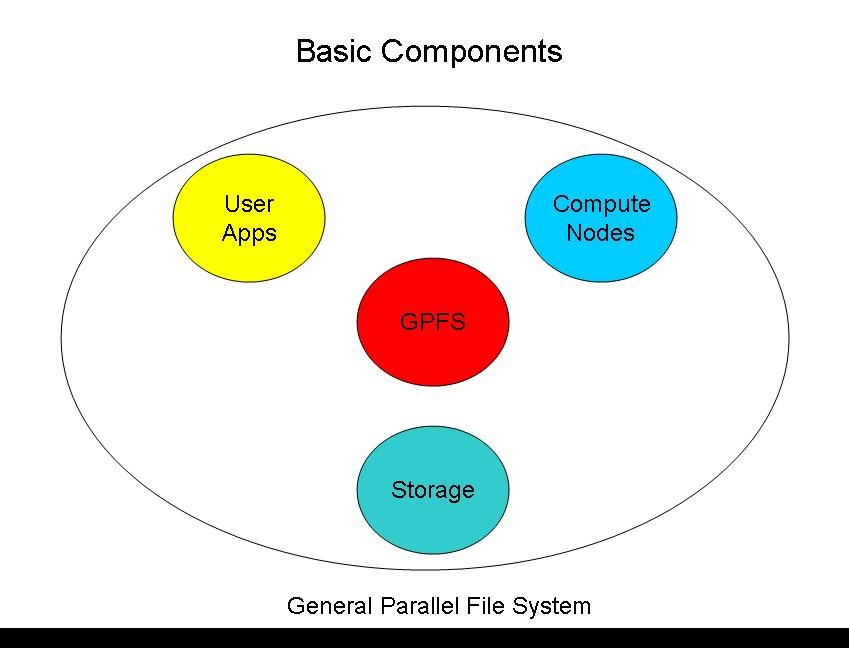

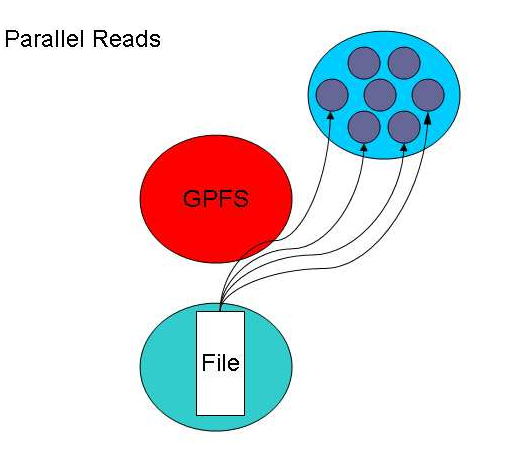

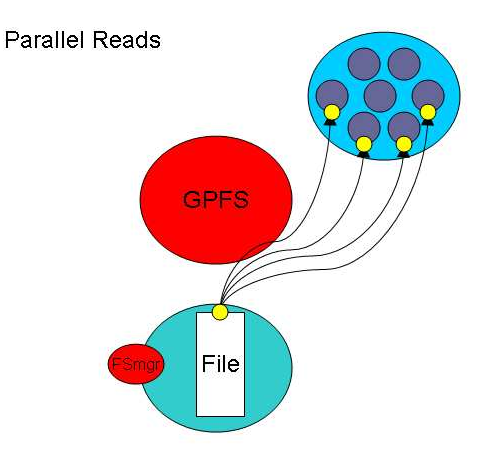

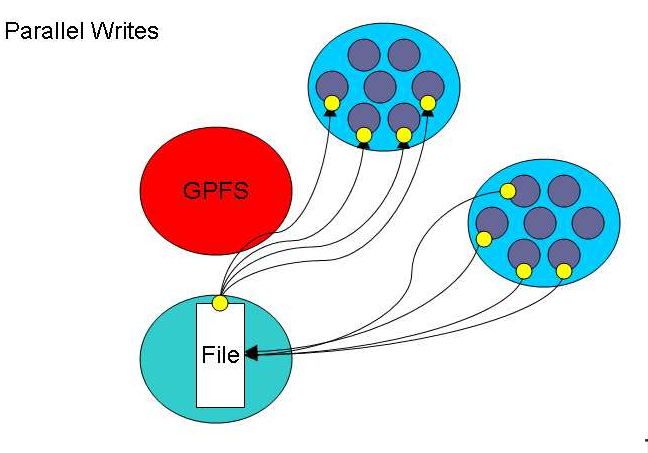

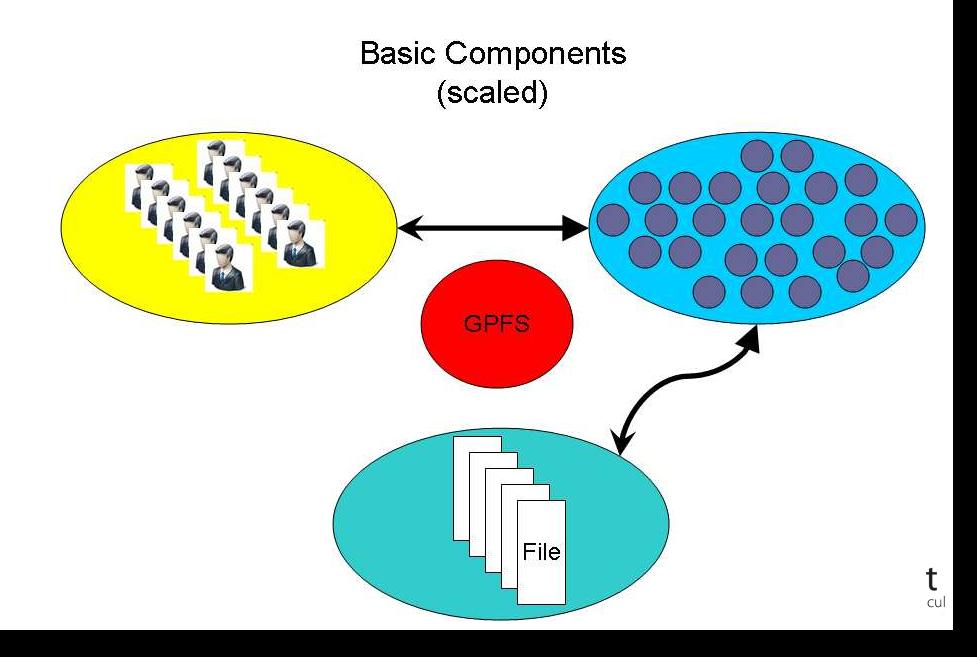

How can we push the limit?

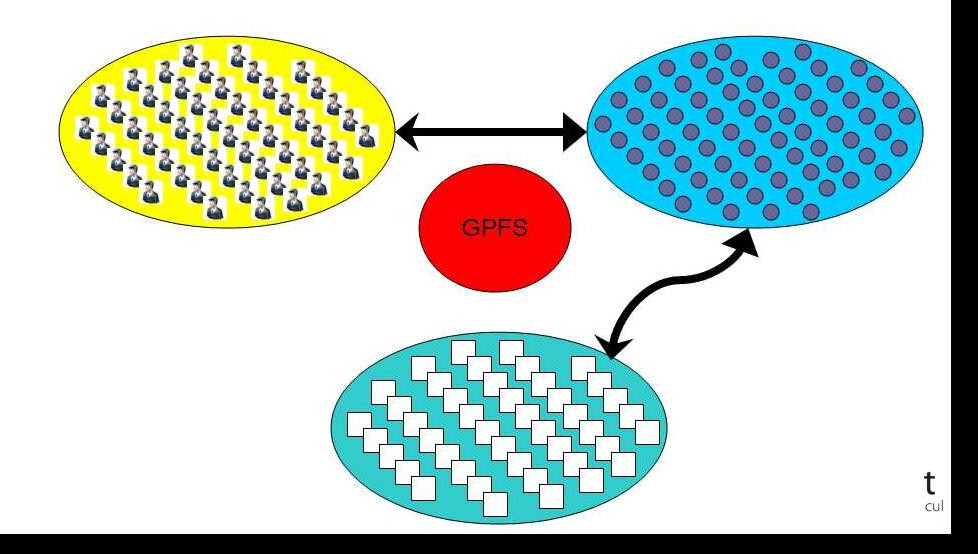

### How can we BREAK the limit?

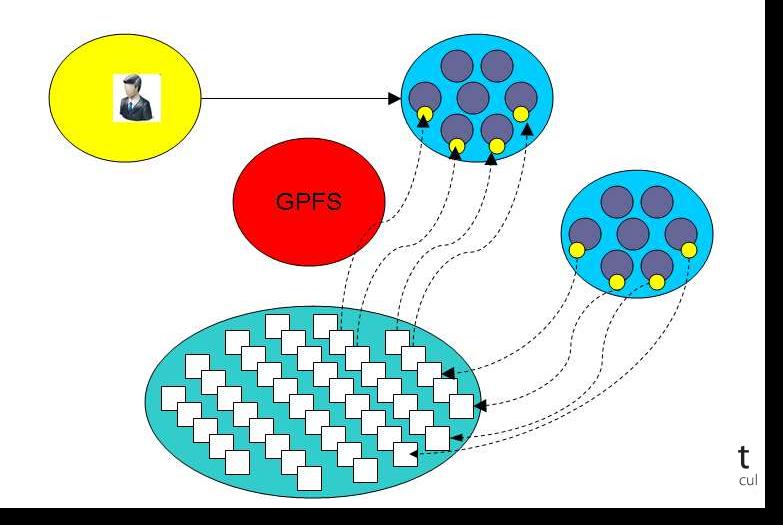

#### File Locks

Most parallel file systems use locks to manage concurrent file access

- Files are broken up into lock units
- Clients obtain locks on units that they will access before I/O occurs
- Enables caching on clients as well (as long as client has a lock, it knows its cached data is valid)
- Locks are reclaimed from clients when others desire access

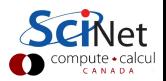

- Optimal for large shared files.
- Behaves poorly under many small reads and writes, high IOPs
- Your use of it affects everybody! (Different from case with CPU and RAM which are not shared.)
- How you read and write, your file format, the number of files in a directory, and how often you ls, affects every user!
- The file system is shared over the network on GPC: Hammering the file system can hurt process communications.
- File systems are not infinite! Bandwidth, metadata, IOPs, number of files, space, . . .

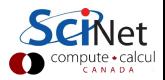
# Parallel File System

- $\bullet$  2 jobs doing simultaneous I/O can take much longer than twice a single job duration due to disk contention and directory locking.
- SciNet:  $500+$  users doing I/O from 4000 nodes. That's a lot of sharing and contention!

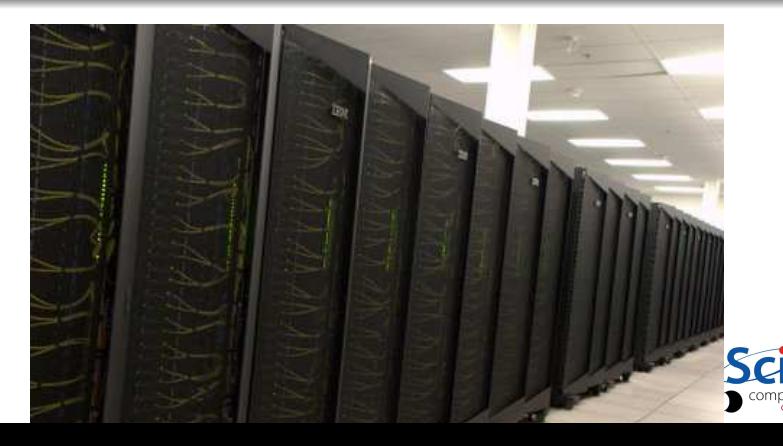

# **O** Best Practices

# Make a plan

- Make a plan for your data needs:
	- How much will you generate,
	- How much do you need to save,
	- And where will you keep it?
- Note that /scratch is temporary storage for 3 months or less.

## Options?

- Save on your departmental/local server/workstation (it is possible to transfer TBs per day on a gigabit link);
- <sup>2</sup> Apply for a project space/HPSS allocation at next RAC call (but space is very limited);
- **3** Change storage format.

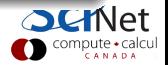

# O Best Practices

# Monitor and control usage

- Minimize use of filesystem commands like ls and du.
- Regularly check your disk usage using /scinet/gpc/bin/diskUsage.
- Warning signs which should prompt careful consideration:
	- More than 100,000 files in your space
	- Average file size less than 100 MB
- Monitor disk actions with top and strace
- RAM is always faster than disk; think about using ramdisk.
- Use gzip and tar to compress files to bundle many files into one
- Try gziping your *data* files. 30% not atypical!
- Delete files that are no longer needed
- Do "housekeeping" (gzip, tar, delete) regularly.

# **J** Best Practices

### Do's

- Write binary format files Faster I/O and less space than ASCII files.
- Use parallel I/O if writing from many nodes
- Maximize size of files. Large block I/O optimal!
- Minimize number of files. Makes filesystem more responsive!

## Don'ts

- Don't write lots of ASCII files. Lazy, slow, and wastes space!
- Don't write many hundreds of files in a 1 directory. (File Locks)
- Don't write many small files  $(< 10MB)$ . System is optimized for large-block I/O.

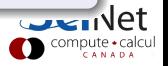

# Formats

- **ASCII**
- **•** Binary
- MetaData (XML)
- **•** Databases
- Standard Library's (HDF5,NetCDF)

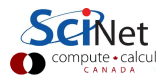

# American Standard Code for Information Interchange

Pros

- **Human Readable**
- Portable (architecture independent)

Cons

- Inefficient Storage
- Expensive for Read/Write (conversions)

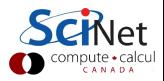

# 100100100

Pros

- Efficient Storage (256 x floats @4bytes takes 1024 bytes)
- Efficient Read/Write (native)

Cons

- **Have to know the format to read**
- Portability (Endianness)

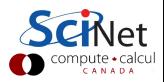

# Writing 128M doubles

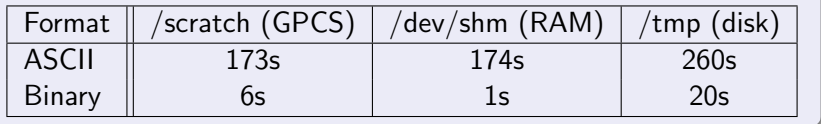

# Syntax

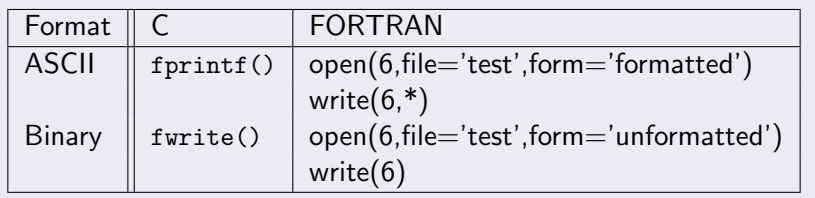

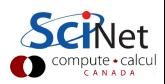

# Metadata

# What is Metadata?

# Data about Data

- File System: size, location, date, owner, etc.
- App Data: File format, version, iteration, etc.

```
Example: XML
<?xml version="1.0" encoding="UTF-8" ?>
<slice_data>
  <format>UTF1000</format>
  <verstion>6.8</version>
  <img src="slice1_2010.img" alt='Slice 1 of Data'/>
  <date> January 15th, 2010 </date>
  <loc> 47 23.516 -122 02.625 </loc>
</slice_data>
```
# Beyond flat files

- Very powerful and flexible storage approach
- Data organization and analysis can be greatly simplified
- **•** Enhanced performance over seek/sort depending on usage
- Open Source Software
	- SQLite (serverless)
	- PostgreSQL
	- mySQL

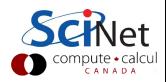

- CGNS (CFD General Notation System)
- IGES/STEP (CAD Geometry)
- HDF5 (Hierarchical Data Format)
- NetCDF (Network Common Data Format)
- **o** disciplineX version

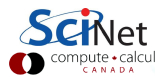

# Parallel I/O

# Sequential I/O (only proc 0 Writes/Reads)

Pro

- Trivially simple for small I/O
- Some I/O libraries not parallel
- $\bullet$  Con
	- Bandwidth limited by rate one client can sustain
	- May not have enough memory on node to hold all data
	- Won't scale (built in bottleneck)

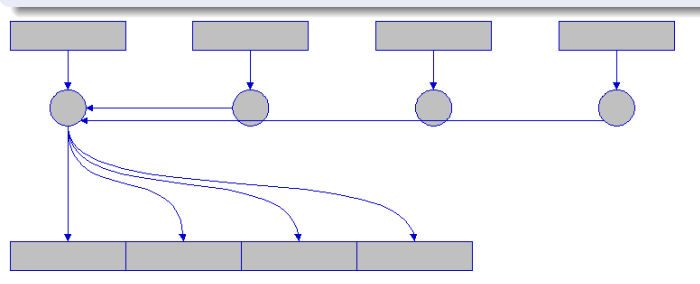

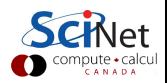

# Common Ways of Doing Parallel I/O

## N files for N Processes

- Pro
	- No interprocess communication or coordination necessary
	- Possibly better scaling than single sequential I/O
- $\bullet$  Con
	- As process counts increase, lots of (small) files, won't scale
	- Data often must be post-processed into one file
	- Uncoordinated I/O may swamp file system (File LOCKS!)

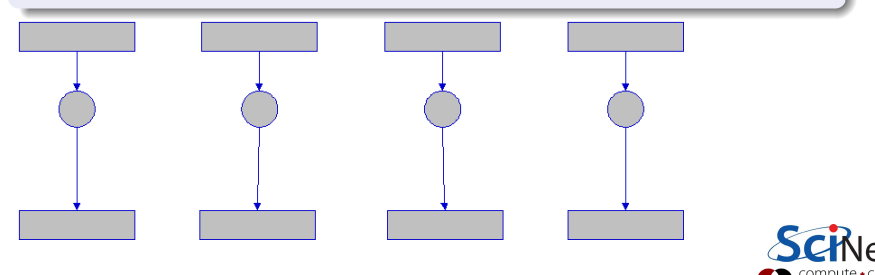

# All Processes Access One File

- Pro
	- Only one file
	- Data can be stored canonically, avoiding post-processing
	- Will scale if done correctly
- Con
	- Uncoordinated I/O WILL swamp file system (File LOCKS!)
	- Requires more design and thought

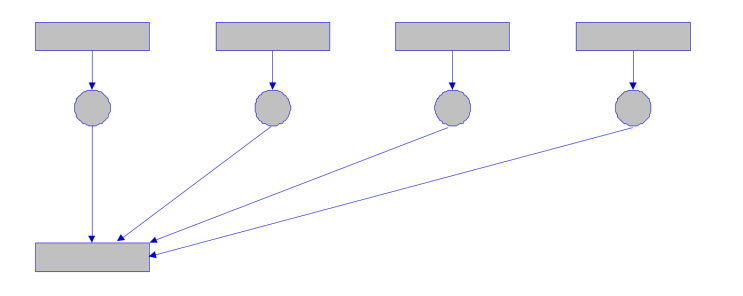

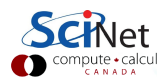

# What is Parallel I/O?

Multiple processes of a parallel program accessing data (reading or writing) from a common file.

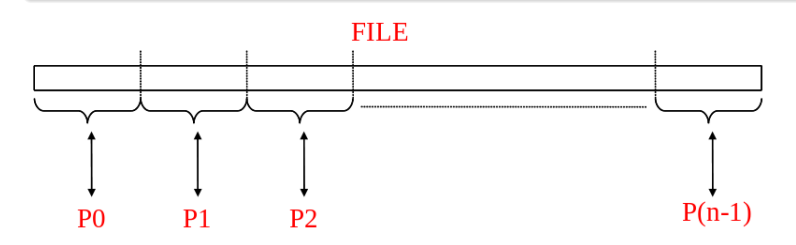

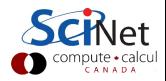

# Why Parallel I/O?

- Non-parallel  $I/O$  is simple but:
	- Poor performance (single process writes to one file)
	- Awkward and not interoperable with other tools (each process writes a separate file)
- Parallel I/O
	- Higher performance through collective and contiguous I/O
	- Single file (visualization, data management, storage, etc)
	- Works with file system not against it

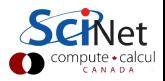

## Available Approaches

- MPI-IO: MPI-2 Language Standard
- HDF (Hierarchical Data Format)
- NetCDF (Network Common Data Format)
- Adaptable IO System (ADIOS)
	- Actively developed (OLCF,SandiaNL,GeorgiaTech) and used on largest HPC systems (Jaguar,Blue Gene/P)
	- External to the code XML file describing the various elements
	- Uses MPI-IO, can work with HDF/NetCDF

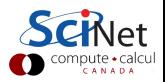

# Software Development

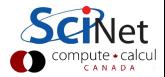

Editors/IDE

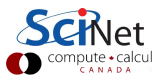

- Editors/IDE
- Version Control

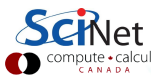

- Editors/IDE
- **•** Version Control
- Build System (make)

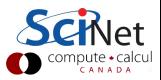

- Editors/IDE
- **•** Version Control
- Build System (make)
- **·** Compilers

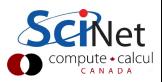

- Editors/IDE
- **•** Version Control
- Build System (make)
- **·** Compilers
- **•** Libraries

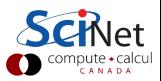

- Editors/IDE
- **Version Control**
- Build System (make)
- **•** Compilers
- **o** Libraries
- Debuggers (gdb,idb, Allinea DDT)

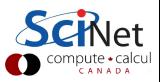

- Editors/IDE
- **Version Control**
- Build System (make)
- Compilers
- **o** Libraries
- Debuggers (gdb,idb, Allinea DDT)
- Memory (valgrind)

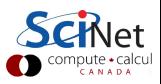

- Editors/IDE
- **Version Control**
- Build System (make)
- Compilers
- **o** Libraries
- Debuggers (gdb,idb, Allinea DDT)
- Memory (valgrind)
- $\bullet$  I/O (strace)

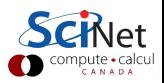

- Editors/IDE
- Version Control
- Build System (make)
- Compilers
- **o** Libraries
- Debuggers (gdb,idb, Allinea DDT)
- Memory (valgrind)
- $\bullet$  I/O (strace)
- Performance (gprof,Scalasa,IPM)

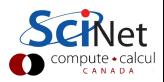

## What is it?

A tool for managing changes in a set of files.

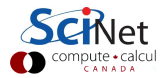

# What is it?

- A tool for managing changes in a set of files.
- Figuring out who broke what where and when.

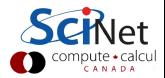

## What is it?

- A tool for managing changes in a set of files.
- **•** Figuring out who broke what where and when.

# Why Do it?

- **•** Collaboration
- **•** Organization
- **•** Track Changes
- **•** Faster Development
- **•** Reduce Errors

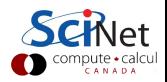

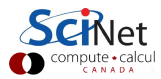

What if two (or more) people want to edit the same file at the same time?

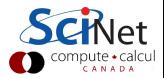

- What if two (or more) people want to edit the same file at the same time?
- What if you work on SciNet and on your own computer?

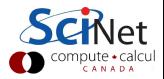

- What if two (or more) people want to edit the same file at the same time?
- What if you work on SciNet and on your own computer?

### Answers

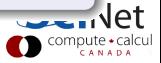

- What if two (or more) people want to edit the same file at the same time?
- What if you work on SciNet and on your own computer?

#### Answers

- Option 1: make them take turns
	- But then only one person can be working at any time
	- And how do you enforce the rule?

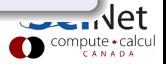

- What if two (or more) people want to edit the same file at the same time?
- What if you work on SciNet and on your own computer?

### Answers

- Option 1: make them take turns
	- But then only one person can be working at any time
	- And how do you enforce the rule?
- Option 2: patch up differences afterwards
	- Requires a lot of re-working
	- Stuff always gets lost

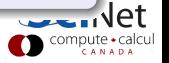
- What if two (or more) people want to edit the same file at the same time?
- What if you work on SciNet and on your own computer?

#### Answers

- Option 1: make them take turns
	- But then only one person can be working at any time
	- And how do you enforce the rule?
- Option 2: patch up differences afterwards
	- Requires a lot of re-working
	- **Stuff always gets lost**
- Option 3: Version Control

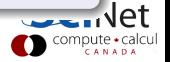

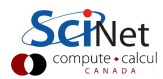

- Want to undo changes to a file
	- Start work, realize it's the wrong approach, want to get back to starting point
	- Like "undo" in an editor...
		- ...but keep the whole history of every file, forever

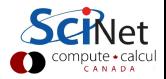

- Want to undo changes to a file
	- Start work, realize it's the wrong approach, want to get back to starting point
	- Like "undo" in an editor...
		- ...but keep the whole history of every file, forever
- Also want to be able to see who changed what, when
	- The best way to find out how something works is often to ask the person who wrote it

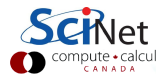

- Want to undo changes to a file
	- Start work, realize it's the wrong approach, want to get back to starting point
	- Like "undo" in an editor...
		- ...but keep the whole history of every file, forever
- Also want to be able to see who changed what, when
	- The best way to find out how something works is often to ask the person who wrote it

#### Answer

Version Control

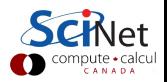

### **Software**

- **o** Open Source
	- Subversion, CVS, RCS
	- Git, Mercurial, Bazaar
- **•** Commercial
	- Perforce, ClearCase

available as modules on SciNet

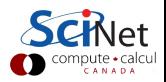

# Subversion (svn)

- **Centralized Version Control**
- Replaces CVS
- Lots of web and GUI integration
- Users: GCC, KDE, FreeBSD

### Git

- **Distributed Version Control**
- \*nix command line driven design model
- advanced features git-stash, git-rebase, git-cherry-pick
- Users: Linux kernel, GNOME, Wine, X.org

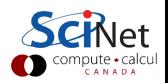

# Compiler Flags and Optimizations

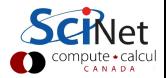

# Numerical Libraries

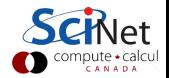

# Numerical Methods

- **•** Linear algebra
- Nonlinear equations
- **•** Optimization
- $\bullet$  Interpolation/Approximation
- Integration and differentiation
- Solving ODEs
- **•** Solving PDEs
- FFT
- Random numbers and stochastic simulations
- Special functions

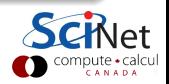

# Top Ten Algorithms for Science (Jack Dongarra, 2000)

- 1. Metropolis Algorithm for Monte Carlo
- 2. Simplex Method for Linear Programming
- 3. Krylov Subspace Iteration Methods
- 4. The Decompositional Approach to Matrix Computations
- 5. The Fortran Optimizing Compiler
- 6. QR Algorithm for Computing Eigenvalues
- 7. Quicksort Algorithm for Sorting
- 8. Fast Fourier Transform
- 9. Integer Relation Detection
- 10. Fast Multipole Method

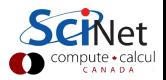

# Numerical Algorithms

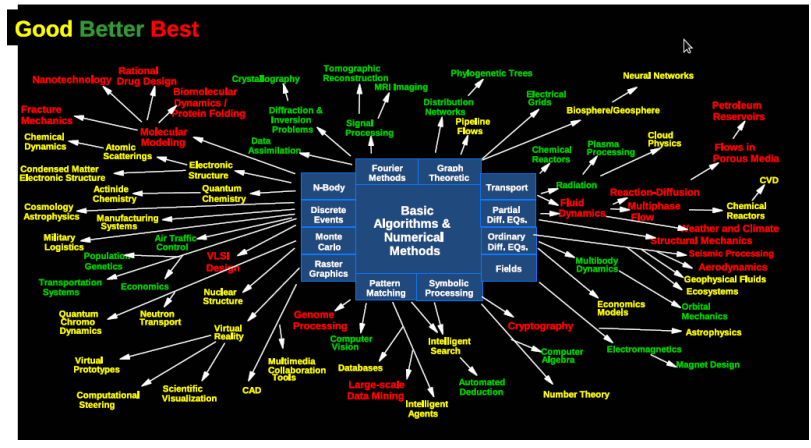

Argonne National Laboratory GBB

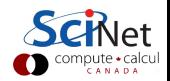

### Numerical Libraries

- BLAS (gotoblas, ATLAS)
- LAPACK (ESSL, MKL, ACML)
- **Scal APACK**
- GSL ( GNU Scientific Library)
- FFTW
- o PETSc
- TAO
- o IMSL
- NAG

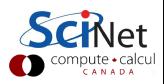

### Numerical Libraries

- BLAS (gotoblas, ATLAS)
- LAPACK (ESSL, MKL, ACML)
- **Scal APACK**
- GSL ( GNU Scientific Library)
- FFTW
- **o** PETSc
- TAO
- o IMSL
- NAG

Don't re-invent the wheel!

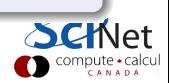

# Performance & Profiling

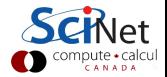